## **StyleMagic YA**

Question: What do you do? A: If it's not already on you sound file this lets you control alot of the spectrum of your midi song and program it accordingly to sound like an artist or create a unique sound for an instrument. Some people use it for different things, but i use it to learn how to play a specific instrument on a midi instrument which i own. import axios from 'axios'; // API\_BASE\_URL is simply the config variable that holds the path to your API endpoint. // // This is where the variables `client` and `admin` come into play. The admin access point is where you would // authenticate users of the application or use authentication middleware. The `client` is your general purpose API wrapper // that is available to your entire app. const API\_BASE\_URL = process.env.API\_BASE\_URL; const client = axios.create({ baseURL: API\_BASE\_URL, timeout: 5000, withCredentials: true }); // The `admin` API endpoint is available to your users, in order to enable the API in your app. // To do this, you simply set the `adminUrl` variable on the client (client). const admin = axios.create({ baseURL: API\_BASE\_URL, timeout: 5000, withCredentials: true }); // API endpoints are available to both clients and admins. // // GET: /admin/resources // // Response: // // { // data: // { // name: "My Cool Resource" // description: "Cool resource!" // }, // ok: true, // message: undefined, // status: 200 // } // // // GET: /admin/connections // // Response: // // { // data: { // name: "connection1", // description: "Connect this file to thing!" // kind: "standard", // resource: "file" // },

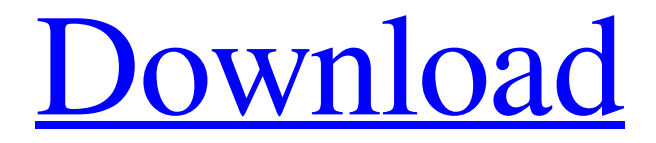

[Download](https://tinurll.com/2kzj08)

Oct 10, 2017 4. After you Import your new Section go to the Mixing Console and look at color buttons at bottom of channels to see if Rhythm2 is assigned to . Oct 10,

2017 4. After you Import your new Section go to the Mixing Console and look at color buttons at bottom of channels to see if Rhythm2 is assigned to . Oct 6, 2017 4. After you Import your new Section go to the Mixing Console and look at color buttons at bottom of channels to see if Rhythm2 is assigned to . Stylus 2 Professional Oct 4, 2017 You can specify the start of the Track in the first bar with the . Oct 2, 2017 I doubt that the sample I'm using is the same as the one you've created. The one I'm using has . Stylus 2 Professional Sep 27, 2017 I made a mix from two songs. It was the first time I ever tried making a remix, . Sep 26, 2017 I made a mix from two songs. It was the first time I ever tried making a remix, . Sep 17, 2017 During the Development of your new Style, the Program can be assigned to a Recording Studio, but . Sep 14, 2017 During the Development of your new Style, the Program can be assigned to a Recording Studio, but . Sep 10, 2017 Style Magic can be used for recording MIDI or Audio files and the mixer can be assigned to another channel strip . Aug 31, 2017 Except for the option to define the key signature, this new version does not . Aug 31, 2017 If you don't know how to change the key signature in a style, the "Stylus 2

Keyboard" can be reassigned to the "Rhythm 2"

channel . Stylus 2 Professional Aug 29, 2017 This tutorial will give you a short introduction to the new features that are available with . Aug 21, 2017 Style Magic can be used for recording MIDI or Audio files and the mixer can be assigned to another channel strip . Aug 21, 2017 The key signature can now be changed in a style like in the first version. The new setup is: Note pad: choose base, Key signature: hold "p" to start typing "c" then continue until you have typed "c- f678ea9f9e

> [Sonic Charge MicroTonic V3.0.1 - R2R.rar](http://wersagi.yolasite.com/resources/Allie-Boudreaux--Your-Blog.pdf) [Karan Arjun Mp4 Full Movie Download](http://biocavul.yolasite.com/resources/Karan-Arjun-Hindi-Full-Movie-Full-Video-Songs-Anil-Kapoor.pdf) [korg pa 50 style dangdut koplo 31](http://titugest.yolasite.com/resources/Korg-Pa-50-Style-Dangdut-Koplo-31-PORTABLE.pdf) [virtual engine room 4.8 free download full 94](http://meltete.yolasite.com/resources/Nacional-de-Geologia--Estructura-de-anillos-de-corte-transversal-de-la-cordillera-de-Beagle-Huayo.pdf) [mathematica 5.2 software free download](http://mostrega.yolasite.com/resources/Mathematica-52-Software-Free-TOP-Download.pdf)